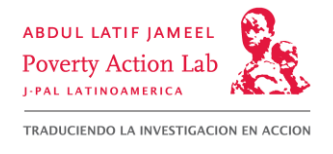

# Curso de Educación Ejecutiva: Evaluación de Programas Sociales

Universidad Torcuato Di Tella, Buenos Aires Argentina

29 de Noviembre – 3 de Diciembre de 2011

#### Día 1: martes 29 de noviembre

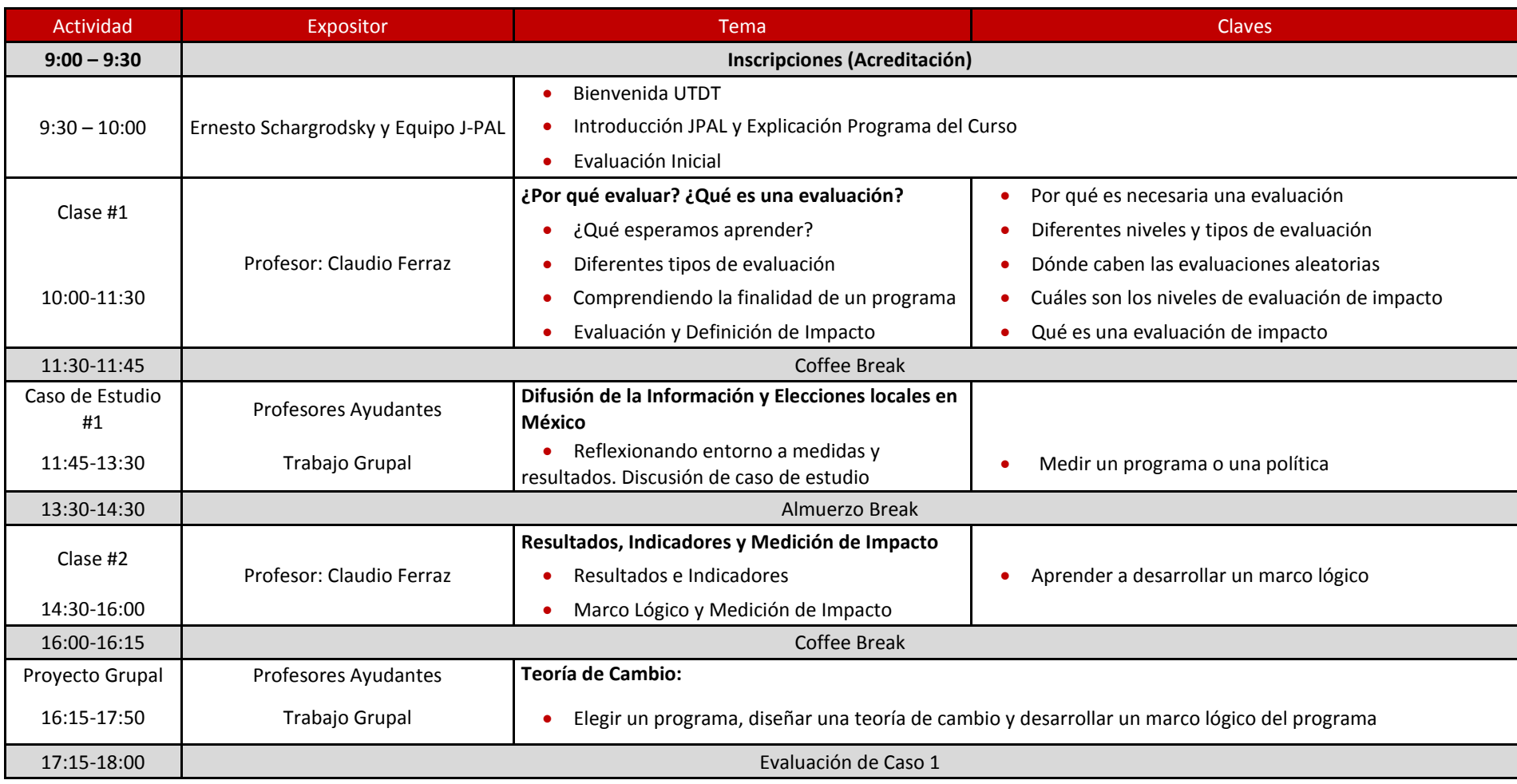

### Día 2: miércoles 30 de noviembre

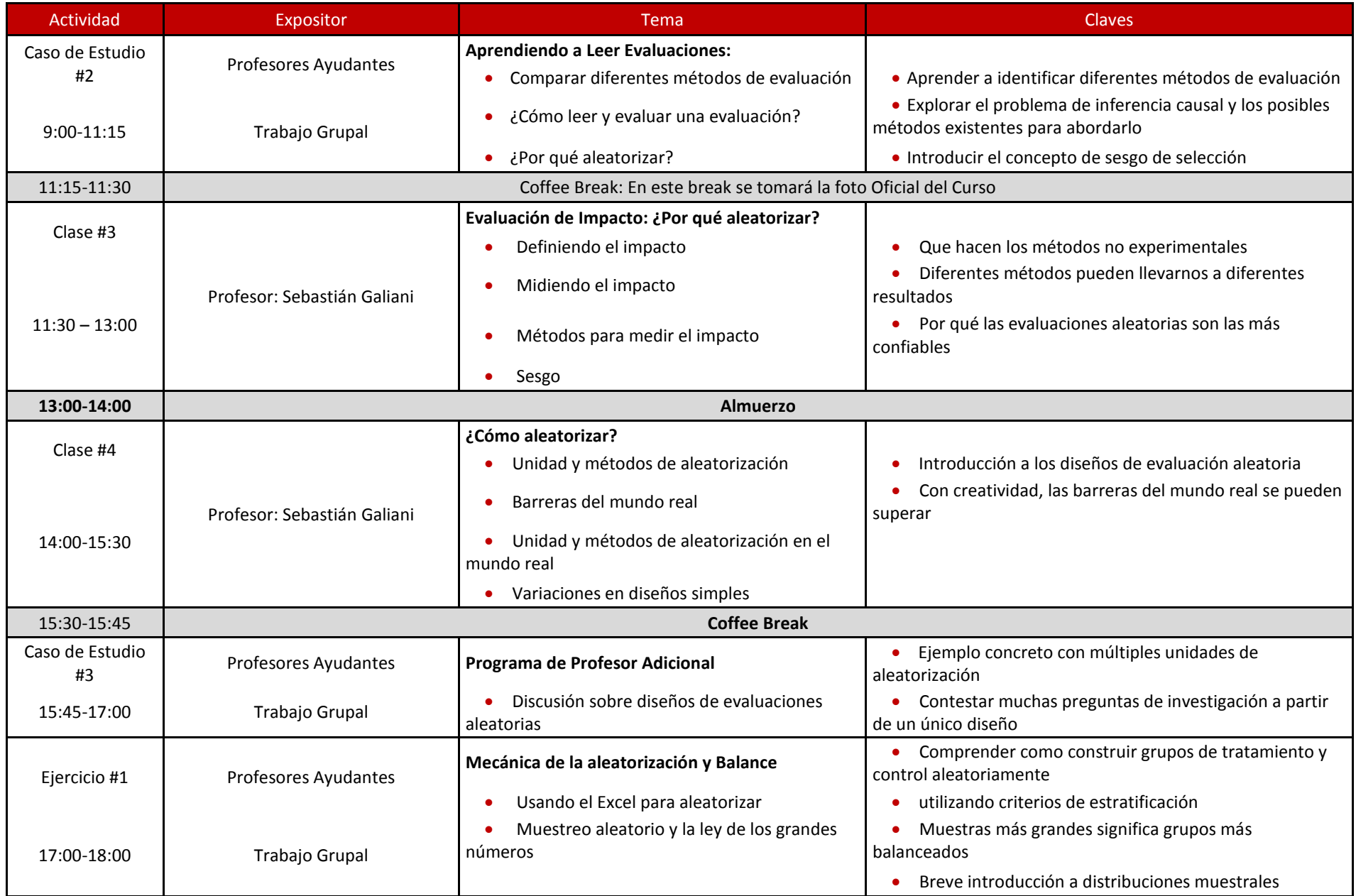

## Día 3: jueves 1 de diciembre

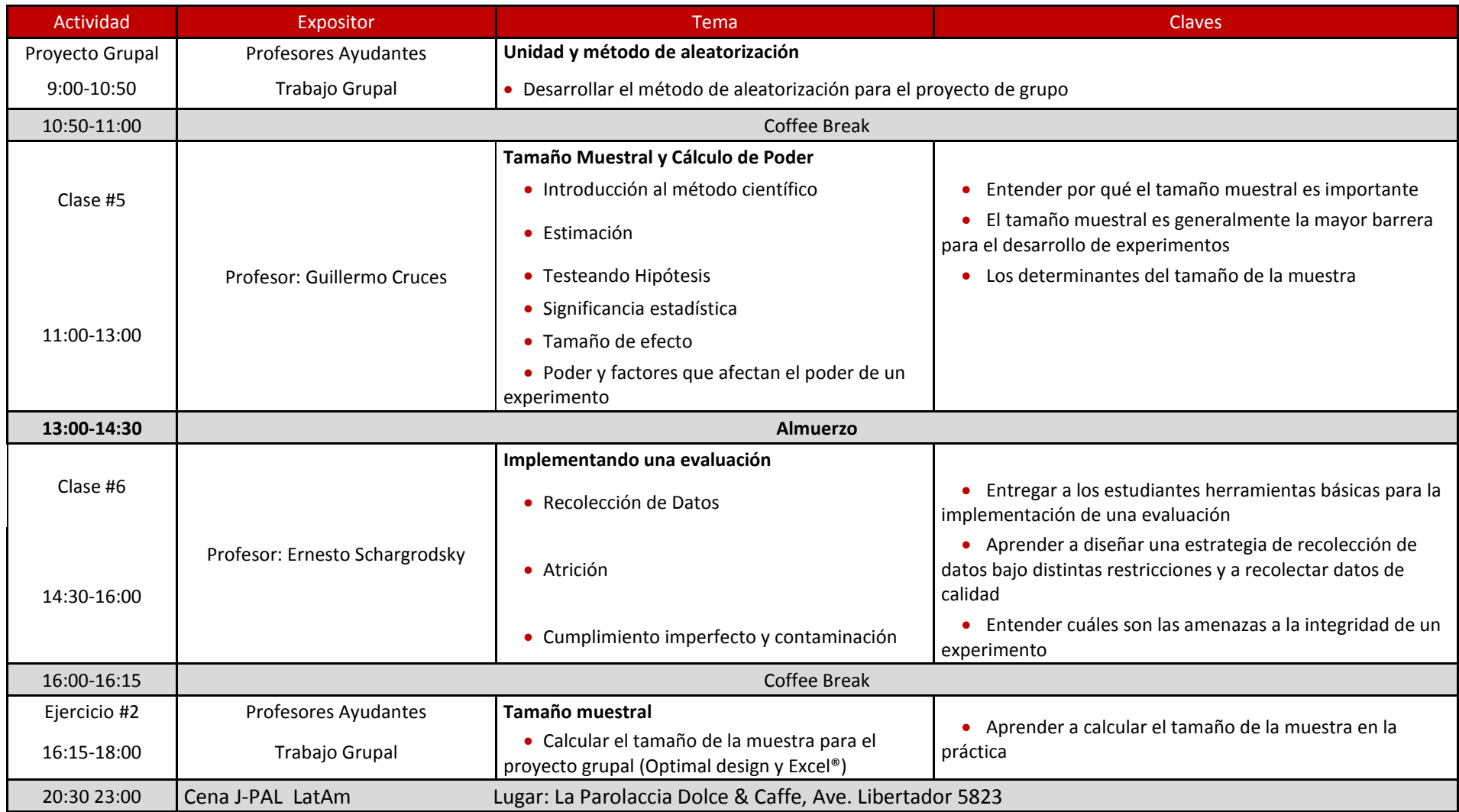

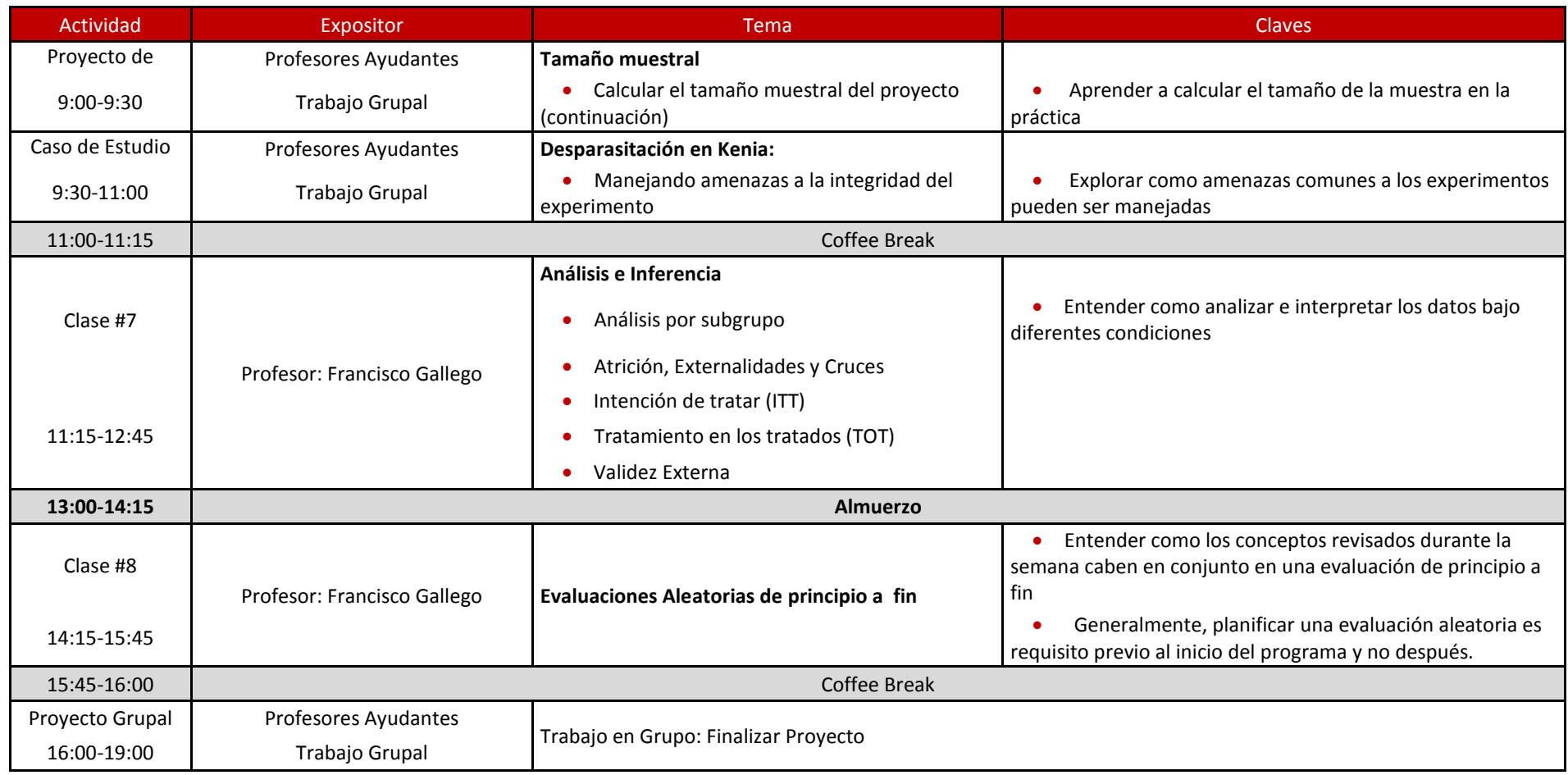

### Día 4: viernes 2 de diciembre

### Día 5: sábado 3 de diciembre

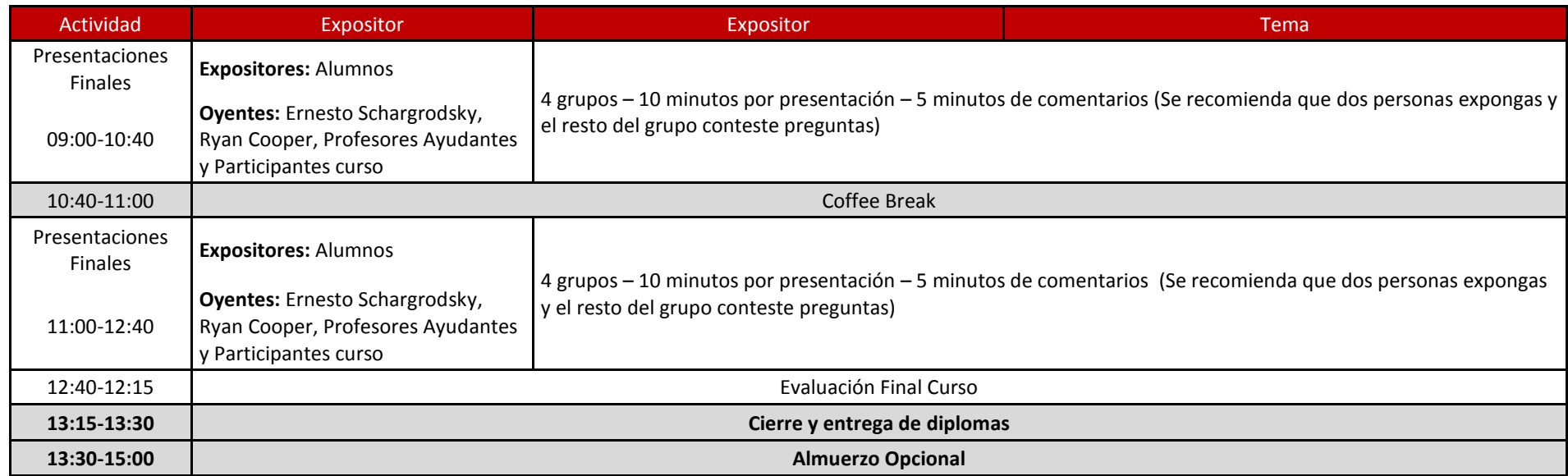